The copy filmed here has been reproduced thanks to the aenerosity of:

> **Morieset Library** University of Ottawa

The Images appearing here are the best quelity poasibia considaring tha condition and lagibillty of the original copy and in keeping with the filming contract spacificationa.

Original capias in printed papar covara ara filmad baginning with tha front covar and anding on the last page with a printed or illustrated impression, or the back cover when appropriate. All othar original capiat ara filmad baginning on tha first paga with a printad or illuatratad impraa sion, and ending on the last page with a printed or illuatratad imprassion.

Tha last racordad frama on aach microficha shall contain the symbol — (meaning "CON-TINUED"), or the symbol  $\nabla$  (meaning "END"), whichever applies.

Maps, platas, charts, ate, may ba filmad at different reduction ratios. Those too large to be antiraiy included in ona axposura ara filmad baginning in tha uppar laft hand corner, loft to right and top to bottom, as many frames as required. The following diagrams illustrate the method:

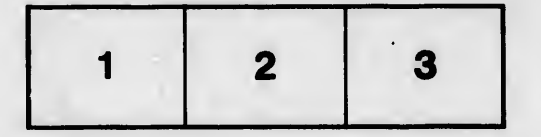

L'exemplaire filmé fut reproduit grâce à la générosité de:

> **Bibliothèque Morimet** Université d'Ottawa

Les images suivantes ont été reproduites avec plus grand soin, compte tenu de la condition o de la netteté de l'exemplaire filmé, et en conformité avec les conditions du contrat de filmag..

Les exemplaires originaux dont le couverture d papier est imprimée sont filmés en commenca par la premier plet et en terminant salt par la dernière page qui comporte une empreinte d'impression ou d'illustration, soit par la secor plat, salon le cas. Tous lea autres axemplairas originaux sont filmés en commençant par la première page qui comporte une empreinte d'impression ou d'illustration at en terminent <sup>i</sup> la dernière page qui comporte une telle empreinte.

Un dee symboles suivents appareltra sur la dernière image de chaque microfiche, selon le cas: le symbole - signifie "A SUIVRE", le symbole V signifie "FIN".

Les cartes, planches, tableaux, etc., peuvent filmés à des taux de réduction différents. Lorsque le document est trop grend pour Atre reproduit en un seul cliché, il est filmé à parti de l'angle supérieur gauche, de gauche à droit et de heut en bee, en prenant la nombre d'images nécessaire. Les diagrammes suivant illustrent la méthode.

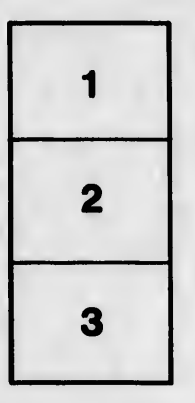

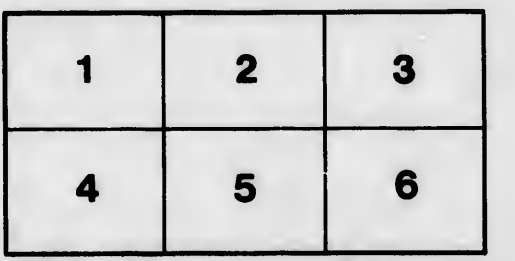

ils lu difier ne age

ata<sup>.</sup>

elura. à

...<br>12 X

 $\overline{\mathcal{L}}$